# Machine Learning with Python (+ HPC)

Fei Mao SOSCIP/SciNet

#### Audience Background

- Computer Science?
- Engineering?
- Natural Science?
- Social Science?
- Python Programming?

#### (Not) just another intro to ML course

#### 1. Machine Learning Workflow

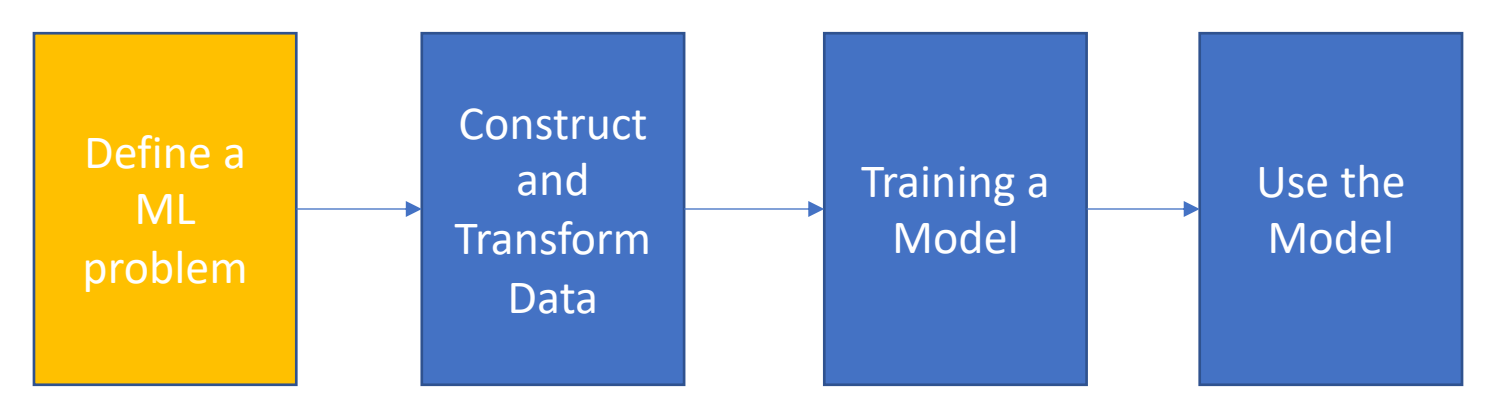

#### 2. Machine Learning with Python

(3. Machine Learning on HPC)

#### Problem Framing

- What is Machine Learning?
	- In short, Training a "model" on existed data to "predict" unseen data
- What do people mean when they say: AI, Machine Learning and Deep Learning?
	- $\cdot$  AI > ML > DL

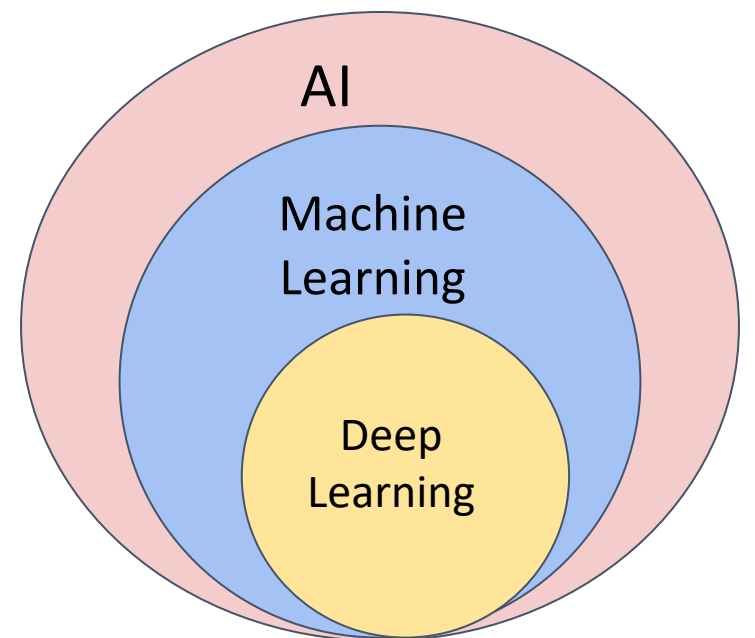

### Types of ML Problems

- Classification
	- Pick one of N labels
- Regression
	- Predict numerical values
- Clustering
	- Group similar examples
- Others: Structured output, Recommendation, Ranking, etc.

### Types of approaches

- Supervised Learning
	- model is provided with labeled training data
- Unsupervised Learning
	- to identify meaningful patterns in the unlabeled data
- Reinforcement Learning
	- no examples with labels, agent learn under the rule

#### Data Preparation and Feature Engineering

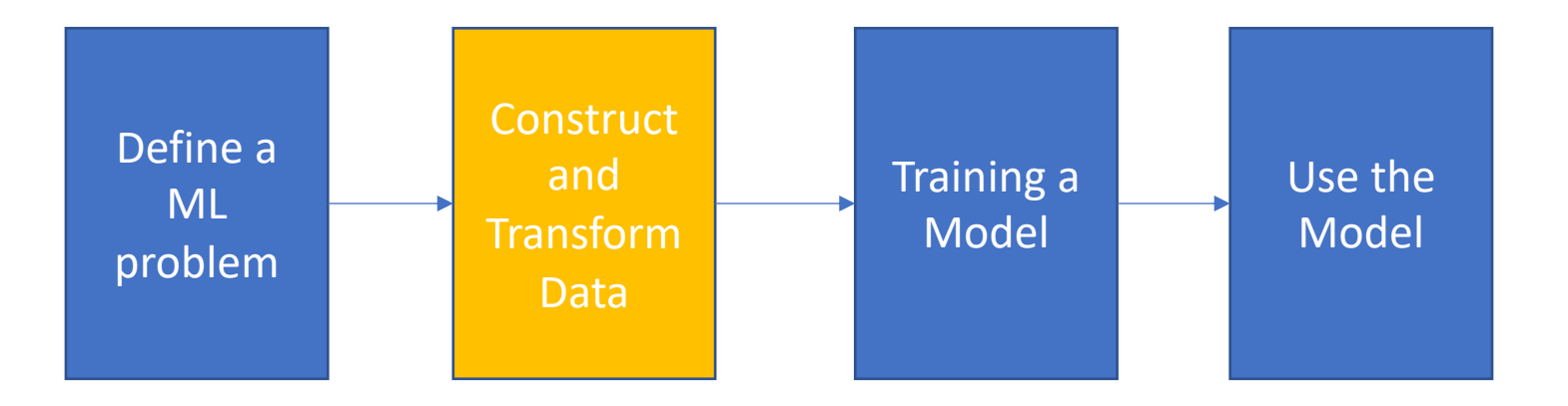

#### Data

- Any type: characters, images, videos, … , combinations
- Examples:
	- one example is a particular instance of data
- Features:
	- measurable variables to represent the data
	- e.g. properties of a example, image pixels, extracted higher level features
- Labels:
	- the "thing" we're predicting
	- for supervised machine learning

#### Collecting Data

- Size of a Data Set
	- How big is enough?
		- Iris flower data set: 150
		- Heart Disease Data Set: 303
		- MNIST handwritten digit database: 60,000
		- ImageNet: 1,200,000
		- Google Gmail SmartReply: 238,000,000
		- Google Translate: trillions
- Quality of a Data Set:
	- Label errors
	- Features noisy/errors
	- Missing values
	- Duplicate examples

### Splitting Data

- Training Data
- Testing Data
	- For the final evaluation
- Validation Data
	- Measuring the model during training and discovering overfitting
- Randomly pickup is not always good
- For small dataset, use cross-validation
	- *k*-fold cross-validation

\*\*Don't use Test/Val data to train the model

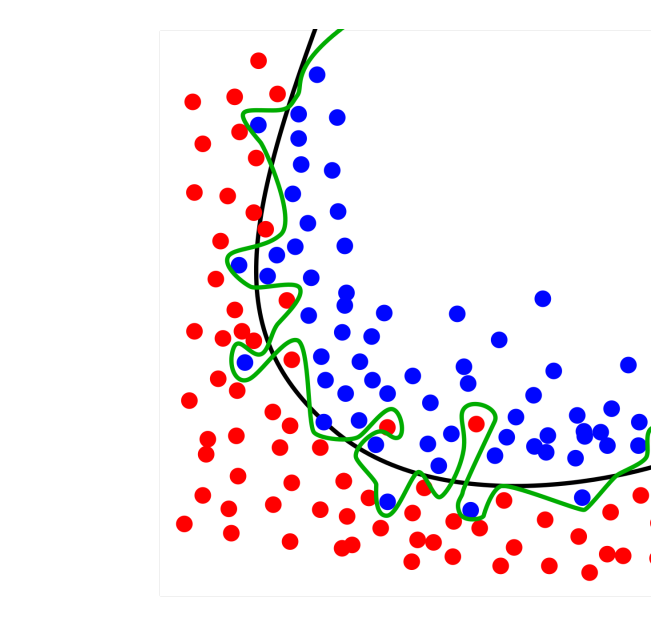

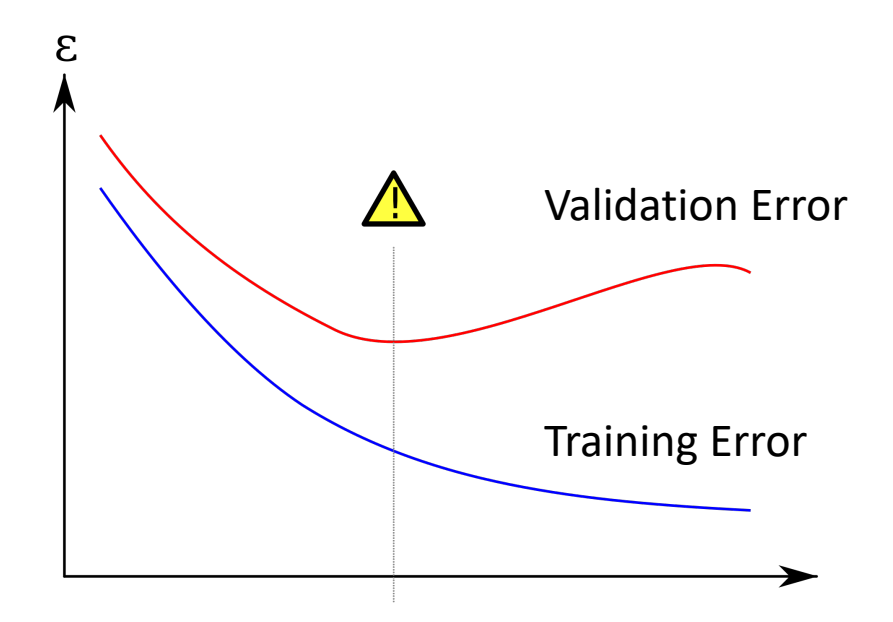

#### Feature engineering

- Data Transformation
	- Mandatory transformations
		- Converting non-numeric features into numeric
		- Resizing inputs to a fixed size
		- …
	- Optional quality transformations
		- Normalized numeric features (most models perform better afterwards)
		- Tokenization or lower-casing of text features
		- …

### Transforming Numeric Data

- Normalizing
	- Why normalization?
		- transform features to be on a similar scale
		- improves the performance and training stability
	- Linear Scaling:
		- usually scale to  $0 1$
		- good choice data is approximately uniformly distributed
		- A good example is age, bad example is income
	- Feature Clipping:
		- data set contains extreme outliers
		- caps all feature values above (or below) a certain value to fixed value
	- Log Scaling
		- computes the log of your values to compress a wide range to a narrow range
		- help to improve linear model performance
	- Z-Score
		- mean  $= 0$  and std  $= 1$

### Transforming Categorical Data

- Mapping categorical values
	- e.g. map street names to numbers
	- constraints:
		- learning a single weight that applies to all streets
		- street names may take multiple values
- One-hot encoding/multi-hot encoding
	- A vector: set corresponding elements to 1, set all other elements to 0

#### Python Practice 1

- Login to "teach" cluster and cp the materials:
	- ssh –Y teach.scinet.utoronto.ca
	- cp -r /scinet/course/ss2019/2/5 machinelearning \$SCRATCH/
	- cd \$SCRATCH/5\_machinelearning
- Use Anaconda3
	- module load anaconda3
	- Default environment includes: numpy/scipy, scikit-learn, pandas, seaborn, etc
- Install additional packages:
	- pip install --user <package name>
	- e.g. pip install --user xgboost

#### Python Practice 1

- Run python script:
	- srun -n 1 python iris.py
- Interactive ipython:
	- debugjob
	- ipython
- If network connection is lost, please kill all previous interactive jobs before asking for a new one:
	- scancel -u <user\_name>

#### Training and Inferencing models

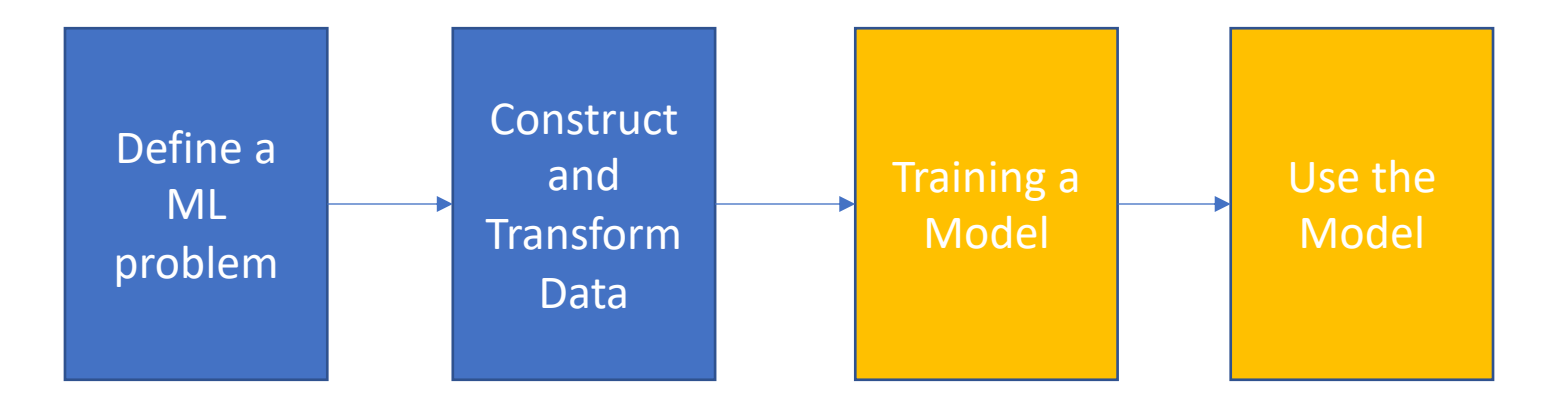

### Training and Inferencing models

- Training the model:
	- How to determine a good model?
	- Loss function (cost function):
		- **loss** is a number indicating how bad the model's prediction was on a single example
		- popular loss function:
			- Mean square error (MSE)
				- $\frac{1}{N}\sum(y-prediction(x))^{2}$
			- Cross-entropy loss (log loss)
				- $-\sum_{c=1}^{M} y \log(P)$
	- Training is to find a model that minimizes loss
- Inferencing:
	- select single or multi models

## Training and Inferencing models

- Common Machine Learning Algorithms:
	- kNN
	- Dimensionality Reduction
		- PCA, t-SNE, etc
	- SVM
	- NN
	- Decision Tree, Random Forest, Gradient Boosting
	- k-means clustering
	- …
	- …

#### Python Practice 2

- Full examples for Iris dataset: iris.py
	- srun -n 1 python iris.py
- Heart Disease Dataset:
	- <https://www.kaggle.com/ronitf/heart-disease-uci>
	- go to kaggle.com and search "heart" to check dataset details
	- train any model w/ or w/o feature engineering

#### Machine Learning on HPC

- Pick up the right library:
	- sklearn in Anaconda vs. sklearn in Intel Python
	- TensorFlow w/ MKL-DNN vs. TensorFlow w/ Eigen
- Pick up the right hardware:
	- CPU vs. GPU
- Distributed Training:
	- Model Parallelism vs. Data Parallelism
- $\cdot$   $1/O$ :
	- Remote Parallel Filesystem vs. Local SSD